## インターネットバンキングを安全にご利用いただくために

当組合のインターネットバンキングを安全にご利用いただくために、以下の点にご注意のうえ、サービスをご利用 いただきますようお願いします。

- 1. 類推されやすいログインID、パスワードの利用を避け、パスワードは定期的に変更し、身に覚えのない取引が発 生していないか取引履歴をご確認ください。また、パスワードの使い回し(複数のインターネット・サービスで同 じパスワードを使用すること)はお控えください。
- 2. インターネットバンキングの1日当たりの限度額は必要最低限の限度額に変更をお願い致します。なお、限度額 の変更は、お取引店の窓口までお申し出ください。
- 3. インターネットバンキングに使用しているパソコンには、スパイウエアに対応しているセキュリティソフト(ウ イルス対策ソフト)を導入し、最新版へのアップデートをしてご利用をお願い致します。
- 4. インターネットバンキングの利用有無にかかわらず、利用履歴等を確認し、不正なアクセスがないか定期的に確 認してください。
- 5.図書館やインターネットカフェ等、不特定多数の方が利用するパソコンでのインターネットバンキングのご利用 はお控えください。
- 6.身に覚えのない電子メールや添付ファイルを不用意に開いたり、不審な電子メールに記載されたURLをクリック してサイトにアクセスしたりしないよう十分にご注意ください。
- 7.インターネットバンキングでは、パスワード入力画面に「ソフトウエアキーボード」をご用意しておりますので、 ご利用していただくことで、パスワードを盗み取るウイルスによる被害を未然に防止することができます。
- **8.**振込取引を行うと「振込・振替受付のご案内」のEメールが必ず届きます。お取引していないにもかかわらずE メールが届いた場合、なりすまし取引の可能性がありますので速やかに「けんしんバンキングサービスヘルプデス ク」までご連絡ください。

なお、Eメールアドレスには、どこでも確認できるスマートフォン等のEメールアドレスを登録してください。

9. 当組合ではお客様のセキュリティ確保のため、以下の機能を無償でご提供しております。

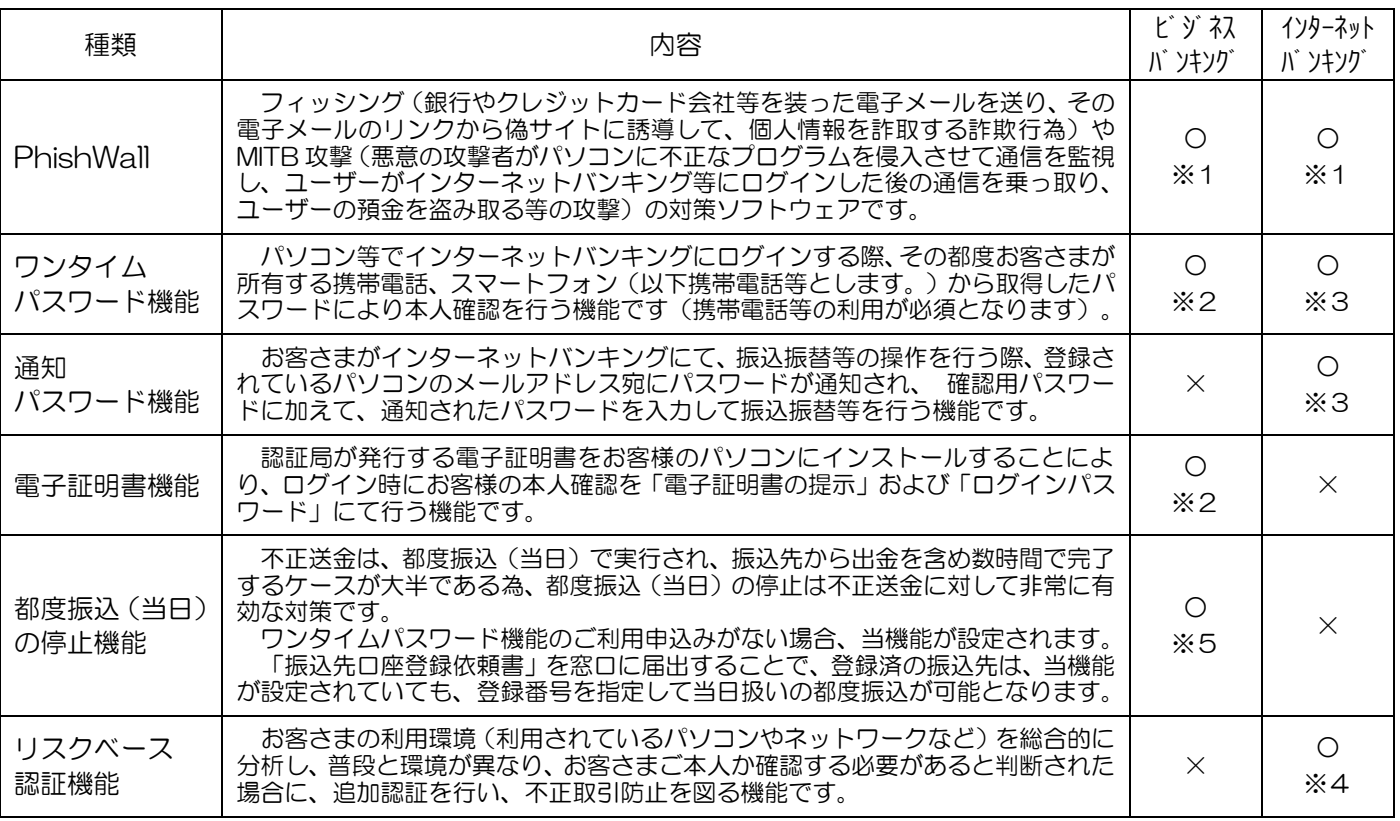

※1 当組合ホームページより、インストールが可能です。 ※2 窓口でのお申込みが必要です。

※3 メニュー画面よりお客様自身でお手続きが可能です。 ※4 窓口及びメニュー画面での手続きは不要です。

※5 解除する場合は、窓口でのお申込みが必要です。

10. お客様がより安全にインターネットバンキングをご利用頂く為に、当組合推奨利用環境をご利用ください。 推奨環境 https://www.dokodemobank.ne.jp/co/anserbizsol/environment/index.asp